# **APLICAÇÃO DE PROGRAMA COMPUTACIONAL NO DIMENSIONAMENTO DE VOLUME DE RESERVATÓRIO PARA SISTEMA DE APROVEITAMENTO DE ÁGUA PLUVIAL DA CIDADE DE PONTA GROSSA, PR**

Rodrigo Braga Moruzzi, UNESP, rmoruzzi@rc.unesp.br Samuel Conceição de Oliveira, UNESP, scoliv@rc.unesp.br

**Resumo:** O objetivo do artigo foi aplicar o programa computacional REZZ para dimensionamento de reservatório de sistema de aproveitamento de água pluvial. Para tal, foram utilizados os dados pluviométricos da cidade de Ponta Grossa-PR para valores médios de precipitação e aqueles referentes aos percentis de 75, 85, 95 e 99% em residências com 50, 80, 120 e 200 m<sup>2</sup> de área de cobertura para consumo em vasos sanitários considerando 3, 4 e 5 habitantes por domicílio. Foram empregados os seguintes métodos: Equalização de Vazão (RIPPL), Método Brasileiro (Azevedo Netto) e os Métodos Práticos Alemão e Inglês. Adicionalmente, o volume de água disponível no reservatório foi verificado por meio de balanço hídrico utilizando o Método da Simulação. Todos os métodos utilizados constam na NBR15527/07. Os resultados apontaram para grandes variações de volume de acordo com o método e o tratamento estatístico empregados. O uso do REZZ propiciou agilidade na obtenção dos volumes dos reservatórios nos diferentes métodos.

**Palavras-chave**: Aproveitamento de água pluvial, reservatório, programa computacional.

# **APPLICATION OF SOFTWARE FOR CISTERN VOLUME CALCULATION IN RAINWATER HARVESTING SYSTEM IN PONTA-GROSSA-PR-BRAZIL**

**Abstract:** The main aim of this paper was to use the REZZ software to calculate the tank volume rainwater harvesting system. For this purpose, rain data of Ponta Grossa-PR-Brazil were used considering different statistical treatment (average, 75%, 85%, 95% and 99% of confidence) and different roof areas (50, 80, 120 and 200 m2). The harvesting system was considered only for toilet flush in households with 3, 4 and 5 inhabitants. There were applied the following methods/concepts: Flow equalization (Rippl); Brazilian method as well the English and German practical methods. Further, the mass-balance was simulated for some conditions. All considered methods are described in NBR15527/07, the Brazilian standard for rainwater harvesting. As expected, the results pointed out for huge differences depending on the choice method and the statistical treatment of the rain data. The REZZ appliance showed to be useful thus permitting to set different conditions and to obtain rapid results in order to assist designers to adopt the best cistern volume for each particular case.

**Key words**: rainwater harvesting, cistern, software

## **1. INTRODUÇÃO**

O reservatório é um item imprescindível no sistema de aproveitamento de água pluvial. Suas dimensões devem ser obtidas em função da área disponível para implantação e seu volume deve atender às necessidades para as quais foram consideradas sem permanecer ocioso nem extravasar grande quantidade de água. Evidentemente, a definição do consumo depende do atendimento requerido e de sua freqüência, podendo em alguns casos prever fonte alternativa. A determinação do volume que deve ser reservado torna-se premente e constituí o principal desafio dos projetistas visto que para o dimensionamento do sistema de captação pluvial e de distribuição do reservatório até o ponto de utilização, podem-se utilizar os critérios e requisitos constantes nas normas NBR 10844/89 e 5626/98, respectivamente. No que tange especificamente ao dimensionamento do reservatório a NBR 15527/07 prevê a utilização de diferentes métodos, a saber: Método de RIPPL, método da analise da simulação, método

brasileiro ou de Azevedo Netto e métodos práticos Alemão, Inglês e Australiano.

O programa computacional REZZ foi concebido baseado no princípio de sistema de suporte a decisão (SSD) e na elaboração de uma interface simples. Os métodos empregados para determinação do volume do reservatório foram aqueles descritos na NBR 15527/07. O programa computacional foi idealizado de modo a disponibilizar diferentes resultados de acordo com os métodos de cálculo selecionados.

Assim, o objetivo deste artigo foi aplicar o REZZ no dimensionamento de reservatório para sistema de aproveitamento de água pluvial, empregando os métodos de cálculo constantes na NBR 15527/07.

### **2. MÉTODOS**

Os consumos foram determinados em função do atendimento do uso para descarga em vaso sanitário em residências de 50, 80, 120 e 200 m<sup>2</sup> para 3, 4 e 5 habitantes por residência para diferentes descartes da primeira chuva, considerados somente quando da entrada de dados pluviométricos diários. No caso de dados pluviométricos mensais e anuais foram desconsiderados os descartes. A Tabela 1 apresenta as condições investigadas para o atendimento da descarga em vaso sanitário.

| Área de captação<br>$(m^2)$ | Descarte da primeira chuva<br>(mm) | Número de habitantes - Demanda Diária - Mensal $(m^3)^*$ |
|-----------------------------|------------------------------------|----------------------------------------------------------|
| 50, 80, 120 e 200           | 0e2                                | $3 - 0.09 - 2.7$                                         |
| 50, 80, 120 e 200           | 0e2                                | $4 - 0.12 - 3.6$                                         |
| 50, 80, 120 e 200           | 0 e 2                              | $5 - 0.15 - 4.5$                                         |

Tabela 1: Condições investigadas

\* Considerando: 5descargas/hab.dia e 6L/descarga.

Os dados pluviométricos foram obtidos do HidroWeb (Sistemas de Informações Hidrológicas) disponível no sítio da Agência Nacional de Águas (ANA) no endereço eletrônico: http://hidroweb.ana.gov.br/. A Tabela 2 apresenta os dados da estação pluviométrica selecionada para o presente estudo. Os dados foram analisados estatisticamente por meio do posicionamento médio; 0,75; 0,85; 0,95 e 0,99 para as séries anuais e mensais. A série diária empregada para o balanço hídrico foi obtida por meio dos valores médios das precipitações observadas de 1980 a 1994 da referida base de dados.

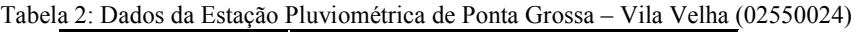

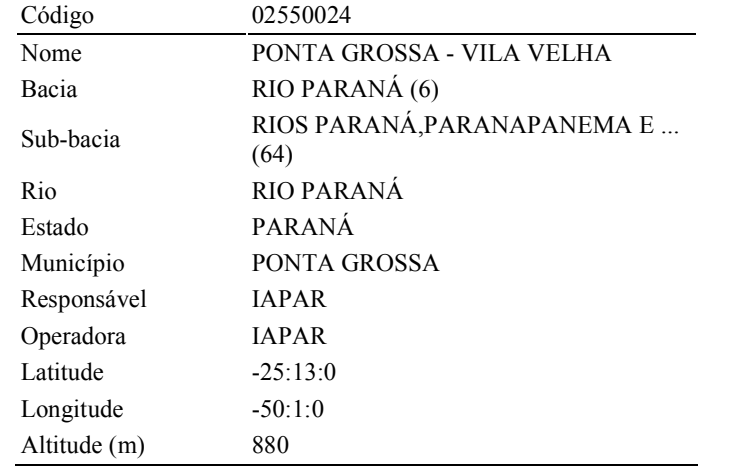

O volume aproveitável foi calculado conforme preconizado na NBR15527/07 e apresentado na Equação 1.

$$
V = P \times A \times C \times \eta_{\text{fator de captação}}
$$
 (1)

onde:

V é o volume anual, mensal ou diário de água de chuva aproveitável;

P é a precipitação média anual, mensal ou diária;

A é a área de coleta;

C é o coeficiente de escoamento superficial da cobertura;

η fator de captação é a eficiência do sistema de captação, levando em conta o dispositivo de descarte de sólidos e desvio de escoamento inicial, caso este último seja considerado.

Para a determinação do volume do reservatório pelo princípio da equalização de vazão utilizou-se o Método de Rippl no modo analítico por meio da rotina introduzida no programa computacional REZZ. As equações 2 e 3 apresentam a formulação preconizada pela NBR15527/07, a qual foi empregada no algoritmo computacional. Foram utilizados dados de entrada mensais e valor de coeficiente de escoamento superficial de 0,8.

$$
S_{(t)} = D_{(t)} - Q_{(t)}
$$
\n
$$
O_{(t)} = C \times \text{precintac5 of a chuva} \times \text{area of a cartesian} \tag{2}
$$

 $Q_{(t)} = C x$  precipitação da chuva <sub>(t)</sub> x área de captação (3)

 $V = \sum S_{(t)}$ , somente para valores S  $_{(t)} > 0$ 

Sendo que :  $\Sigma$  D  $_{(t)} < \Sigma$  Q  $_{(t)}$ 

onde

 $S_{(t)}$ é o volume de água no reservatório no tempo t;

 $Q_{(t)}$ é o volume de chuva aproveitável no tempo t;

 $D_{(t)}$ é a demanda ou consumo no tempo t;

V é o volume do reservatório;

C é o coeficiente de escoamento superficial.

O método brasileiro (ou Método de Azevedo Netto) foi aplicado conforme constante na Equação 4, descrita na NBR15527/07.

$$
V = 0.042 \times P \times A \times T \tag{4}
$$

onde

P é o valor numérico da precipitação média anual, expresso em milimetros (mm);

T é o valor numérico do número de meses de pouca chuva ou seca;

A é o valor numérico da área de coleta em projeção, expresso em metros quadrados 2 (m );

V é o valor numérico do volume de água aproveitável e o volume de água do reservatório, expresso em litros (L).

Os métodos práticos (Alemão e Inglês) foram empregados conforme NBR15527/07 e são dados pelas Equações 5 e 6, respectivamente.

Vadotado = mínimo de (volume anual precipitado aproveitável e volume anual de consumo) x 0,06 (6%)

$$
V_{\text{adotado}} = \min (V; D) \times 0,06 \tag{5}
$$

onde

V é o valor numérico do volume aproveitável de água de chuva anual, expresso em litros  $(L)$ ;

D é o valor numérico da demanda anual da água não potável, expresso em litros (L);  $V_{\text{adoted}}$ é o valor numérico do volume de água do reservatório, expresso em litros (L).

$$
V = 0.05 \times P \times A \tag{6}
$$

onde

P é o valor numérico da precipitação média anual, expresso em milímetros (mm);

A é o valor numérico da área de coleta em projeção, expresso em metros quadrados  $\frac{2}{(m)}$ ;

V é o valor numérico do volume de água aproveitável e o volume de água da cisterna, expresso em litros (L).

Para a simulação do volume disponível no reservatório foi utilizado o Método da Análise da Simulação por meio da aplicação da equação da continuidade, desconsiderando a evaporação, conforme apresentado nas Equações 7 e 8, preconizadas pela NBR 15527/07. Os volumes investigados do reservatório foram arbitrados a partir da análise estatística dos resultados obtidos pelos demais métodos supracitados. Como condição inicial, supôs-se o reservatório vazio.

$$
S_{(t)} = Q_{(t)} + S_{(t-1)} - D_{(t)}
$$
  
Q\_{(t)} = C x precipitação da chuva<sub>(t)</sub> x área de captação (8)

Sendo que:  $0 \le S_{\text{(t)}} \le V$ 

onde

 $S_{(t)}$ é o volume de água no reservatório no tempo t;

S  $_{(t-1)}$ é o volume de água no reservatório no tempo t – 1;

Q <sub>(t)</sub> é o volume de chuva no tempo t;

 $D_{(t)}$ é o consumo ou demanda no tempo t;

V é o volume do reservatório fixado;

C é o coeficiente de escoamento superficial.

Por fim, foi calculada a eficiência para cada volume de reservatório investigado. Tal eficiência foi calculada por meio da divisão do número de dias em que o reservatório permanece ocioso pelo número de dias no ano subtraído de 1 e multiplicando o resultado por 100, conforme apresentado na Equação 9.

$$
E(\%)=1-(n/365) \tag{9}
$$

onde

*V. 2, N<sup>o</sup> . 1, Abr/2010 Página 39* 

E(%) é a eficiência

n é o número de dias em que o reservatório permanece ocioso.

Para obtenção dos resultados nos diferentes métodos analisados foi empregado o programa computacional REZZ, desenvolvido na UNESP, Campus de Rio Claro. O desenvolvimento do programa foi descrito em Nascimento e Moruzzi (2009) e baseia-se no princípio de sistema de suporte a decisão (SSD). O programa pode ser disponibilizado sem custos por meio do contato com o autor deste trabalho.

A Figura 1 mostra a tela inicial do programa. Os métodos de cálculo disponíveis são aqueles preconizados pela NBR15527/07 e encontram-se na parte superior da tela, como abas. Para alterar o método, basta um clique na aba correspondente.

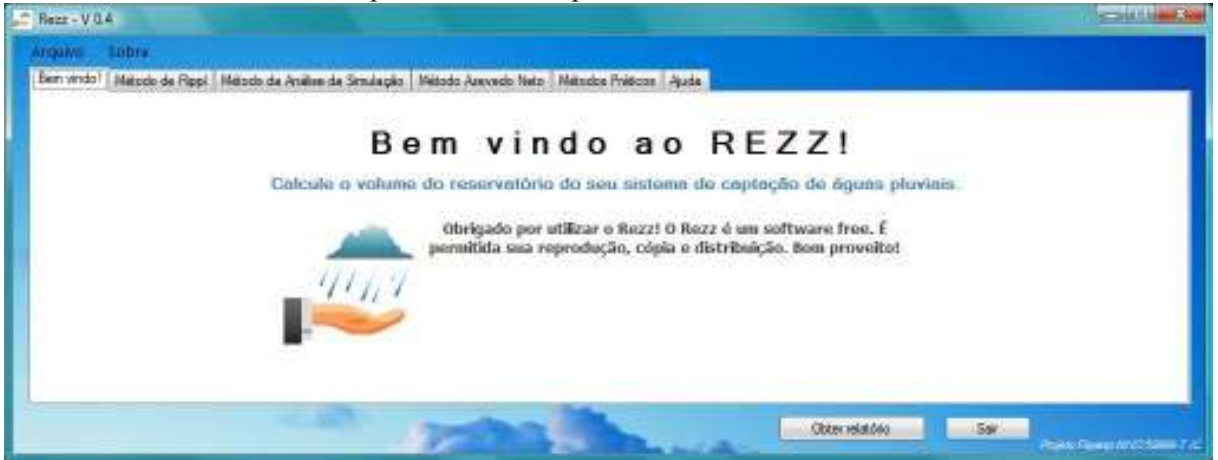

Figura 1: Tela inicial do Rezz. (Extraído de Nascimento e Moruzzi, 2009)

A Figura 2 apresenta um exemplo de cálculo por meio de método que emprega o balançco hídrico (Método da Análise da Simulação), o qual simula o comportamento do reservatório de acordo com as características de captação e demanda a partir de diferentes volumes inicialmente supostos. Na tela deste método, assim como nas telas dos outros métodos, os campos de entrada de dados encontram-se distribuídos de modo a formar um conjunto de fácil compreensão, que permite a rápida identificação de cada variável requerida. O programa conta com uma ferramenta de "ajuda rápida", que é composta por um pequeno texto explicativo que aparece na tela quando o usuário move o cursor do *mouse* sobre o ícone correspondente  $($  $\rightarrow$ ).

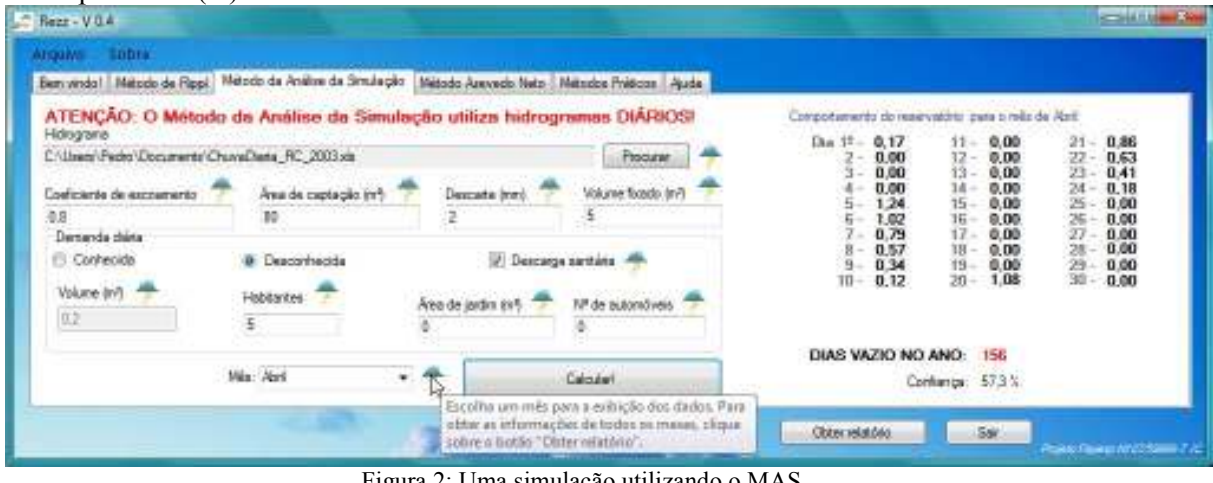

Figura 2: Uma simulação utilizando o MAS.

*V. 2, N<sup>o</sup> . 1, Abr/2010 Página 40* 

#### **3. RESULTADOS E DISCUSSÃO**

Os resultados referentes às precipitações anuais, mensais e diárias para os anos de 1980 a 1994, tratadas de acordo com a descrição citada no item método deste artigo, são apresentadas nas Tabelas 3, 4 e 5. Estes dados foram utilizados para a determinação do volume do reservatório nos métodos aplicados neste artigo. Os dados anuais foram utilizados nos métodos práticos: Alemão; Inglês e no Método Brasileiro (Azevedo Netto). Os dados mensais foram aplicados na equalização da vazão utilizando o Método de Rippl. Os dados diários, obtidos pela média aritmética do período investigado, foram utilizados para a simulação do volume disponível do reservatório utilizando o denominado Método da Análise da Simulação.

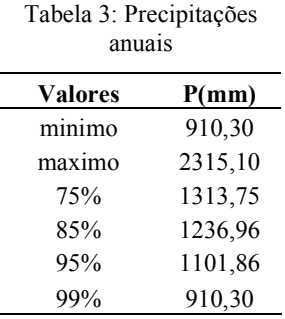

Tabela 4: Precipitações Mensais

| mês                                                                         | Jan Fev Mar Abr Mai Jun Jul Ago Set Out Nov Dez                      |  |  |  |  |  |
|-----------------------------------------------------------------------------|----------------------------------------------------------------------|--|--|--|--|--|
| media 175,0 141,3 123,9 125,4 184,8 91,9 97,3 83,3 124,9 126,4 118,7 160,9  |                                                                      |  |  |  |  |  |
| Perc. 75 104,0 112,8 64,8 96,2 97,9 54,2 33,1 25,7 73,2 109,4 61,5 114,6    |                                                                      |  |  |  |  |  |
| Perc. 85 79,0 110,45 58,75 74,5 60,8 36,2 20,75 6,75 56,9 100,9 52,25 78,65 |                                                                      |  |  |  |  |  |
| Perc. 95                                                                    | 64,1 62,4 37,95 55,45 41,7 22 11,1 4,85 31,35 64,25 34,45 47,3       |  |  |  |  |  |
| Perc.99                                                                     | 60,5 24,96 23,11 55,33 30,66 14,48 10,7 4,81 20,43 41,65 25,77 40,42 |  |  |  |  |  |

| dia            | jan   | fev  | mar   | ab    | maio  | jun   | jul  | ag   | set   | out  | nov   | dez  |
|----------------|-------|------|-------|-------|-------|-------|------|------|-------|------|-------|------|
| $\mathbf{1}$   | 4,85  | 1,04 | 6,39  | 5,55  | 4,66  | 3,54  | 4,57 | 4,51 | 11,83 | 9,11 | 9,93  | 3,73 |
| $\overline{c}$ | 6,42  | 4,35 | 4,89  | 2,47  | 4,06  | 6,69  | 2,53 | 4,38 | 7,20  | 6,62 | 5,08  | 4,23 |
| $\mathfrak{Z}$ | 4,65  | 1,86 | 10,04 | 10,54 | 4,82  | 2,82  | 2,79 | 2,20 | 1,13  | 4,33 | 2,18  | 5,47 |
| $\overline{4}$ | 2,81  | 2,25 | 3,03  | 2,45  | 10,80 | 2,00  | 4,43 | 2,95 | 2,41  | 0,87 | 1,21  | 0,08 |
| 5              | 6,76  | 1,82 | 1,49  | 6,78  | 2,91  | 4,38  | 1,73 | 8,89 | 2,92  | 2,07 | 5,00  | 4,74 |
| 6              | 3,08  | 3,37 | 2,63  | 4,08  | 2,63  | 3,10  | 2,93 | 1,85 | 4,03  | 2,01 | 5,09  | 2,85 |
| 7              | 1,40  | 3,11 | 5,78  | 3,86  | 0,71  | 4,95  | 6,66 | 8,53 | 5,81  | 6,53 | 1,29  | 5,17 |
| $8\,$          | 1,41  | 4,46 | 4,27  | 0,00  | 1,13  | 3,45  | 1,82 | 0,92 | 4,71  | 1,94 | 1,33  | 4,62 |
| 9              | 4,42  | 2,32 | 2,26  | 1,73  | 5,08  | 1,75  | 2,95 | 5,07 | 6,41  | 5,28 | 1,53  | 0,86 |
| 10             | 7,47  | 8,20 | 1,82  | 5,39  | 3,17  | 2,45  | 6,58 | 3,35 | 1,92  | 6,47 | 5,87  | 3,89 |
| 11             | 2,77  | 6,77 | 5,66  | 6,93  | 3,21  | 4,06  | 3,45 | 0,48 | 10,69 | 4,36 | 5,51  | 8,21 |
| 12             | 10,10 | 9,31 | 2,10  | 1,27  | 0,74  | 14,52 | 3,64 | 3,15 | 4,86  | 5,27 | 2,78  | 6,47 |
| 13             | 5,20  | 1,11 | 6,84  | 5,95  | 4,99  | 3,79  | 3,47 | 4,65 | 12,62 | 7,23 | 10,61 | 4,00 |
| 14             | 6,02  | 4,66 | 5,24  | 2,64  | 4,35  | 7,17  | 2,71 | 4,39 | 7,71  | 6,65 | 4,96  | 2,99 |
| 15             | 4,14  | 1,99 | 8,45  | 11,10 | 5,16  | 3,02  | 2,99 | 2,36 | 0,14  | 4,63 | 1,78  | 5,34 |
| 16             | 3,01  | 2,41 | 3,24  | 2,26  | 11,57 | 2,14  | 4,74 | 3,16 | 2,59  | 0,93 | 1,30  | 0,09 |
| 17             | 7,24  | 1,74 | 1,59  | 7,26  | 3,12  | 4,69  | 1,85 | 9,25 | 3,11  | 2,01 | 3,22  | 5,07 |
| 18             | 3,30  | 3,55 | 2,53  | 4,37  | 2,81  | 3,32  | 3,14 | 1,99 | 4,31  | 2,16 | 5,45  | 3,06 |
| 19             | 1,66  | 1,64 | 5,52  | 4,20  | 1,02  | 5,19  | 6,96 | 8,83 | 5,95  | 2,73 | 1,47  | 4,12 |
| 20             | 1,83  | 4,75 | 4,60  | 0,16  | 1,40  | 2,65  | 1,99 | 1,21 | 4,39  | 2,38 | 1,67  | 4,90 |
| 21             | 4,39  | 1,86 | 2,14  | 2,43  | 5,40  | 1,94  | 3,14 | 5,22 | 3,56  | 4,64 | 1,68  | 1,22 |
| 22             | 7,65  | 8,35 | 2,02  | 5,55  | 3,85  | 2,59  | 6,88 | 1,74 | 1,89  | 6,53 | 4,75  | 3,51 |
| 23             | 3,22  | 6,89 | 5,76  | 7,38  | 3,41  | 4,26  | 2,74 | 1,07 | 9,39  | 4,48 | 5,85  | 8,47 |
| 24             | 10,21 | 9,38 | 2,25  | 1,20  | 0,88  | 14,65 | 3,84 | 3,28 | 5,13  | 5,40 | 3,09  | 6,00 |
| 25             | 5,30  | 1,34 | 7,26  | 6,23  | 3,20  | 3,68  | 3,23 | 3,80 | 12,37 | 7,63 | 10,71 | 4,37 |
| 26             | 6,12  | 4,95 | 5,30  | 2,63  | 4,43  | 7,03  | 2,84 | 4,46 | 8,05  | 6,79 | 5,04  | 2,19 |
| 27             | 4,45  | 2,15 | 8,60  | 11,09 | 5,43  | 3,15  | 3,20 | 2,72 | 0,59  | 5,01 | 1,80  | 5,40 |
| 28             | 3,54  | 3,00 | 3,37  | 2,64  | 11,80 | 2,32  | 5,21 | 3,40 | 2,72  | 1,39 | 1,72  | 0,36 |
| 29             | 7,43  | 2,22 | 2,00  | 4,62  | 3,14  | 4,98  | 2,10 | 9,28 | 3,87  | 2,33 | 3,62  | 5,66 |
| 30             | 4,02  | 4,21 | 1,86  | 4,46  | 2,87  | 4,07  | 3,39 | 2,17 | 4,66  | 2,53 | 5,56  | 3,52 |
| 31             | 2,01  | 1,20 | 5,98  | 4,60  | 1,36  | 5,44  | 7,20 | 9,05 | 6,79  | 3,21 | 2,18  | 4,39 |

Tabela 5: Precipitações médias diárias

A Tabela 6 apresenta os valores correspondentes ao volume aproveitável anual. Destaca-se que tais valores correspondem ao volume passível de aproveitamento e que, não necessariamente traduz o volume efetivamente aproveitado. Salienta-se que o volume aproveitável foi obtido considerando-se o coeficiente de escoamento superficial de 0,8 e a eficiência do sistema de captação igual a 1.

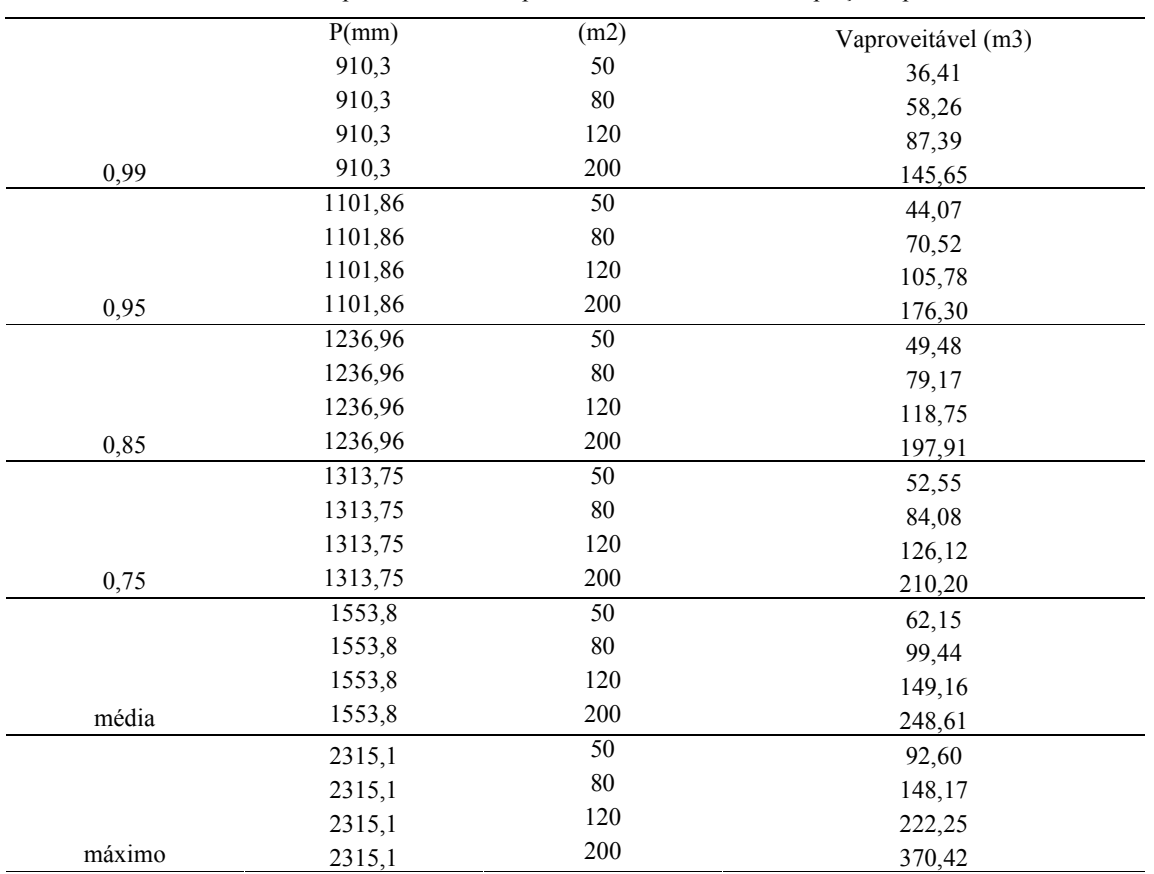

Tabela 6 Volume aproveitável anual para as diferentes áreas de captação e percentis.

A Tabela 7 apresenta uma síntese dos volumes do reservatório calculados pelos diferentes métodos utilizando o programa computacional REZZ. Para cada área de telhado (projeção horizontal) e número de habitantes foram obtidos os volumes de reservatório considerando diferentes tratamentos estatísticos para a precipitação e para cada método empregado. A última coluna da tabela apresenta a média aritmética para cada par (área e número de habitantes) em cada método aplicado. A base da tabela apresenta os valores de mediana, moda, máximo e mínimo para o conjunto de dados, nos diferentes tratamentos estatísticos da precipitação, e para a média (última coluna).

Merece destacar que a aplicação irrestrita dos métodos pode implicar em valores contraditórios. Observa-se na Tabela 7 que no caso de pequena demanda e alta disponibilidade de chuva, seja pela elevada área de captação seja pela alta incidência de precipitação em relação ao consumo considerado, o volume do reservatório foi igual a zero. Por outro lado, a exigência de alta confiabilidade (função da posição da série de mínimos) pode demandar grandes volumes.

Cabe ao projetista decidir sobre a melhor opção, frente às particularidades de cada caso no que tange a existência de fontes alternativas, tipo de consumo (parcial, intermitente ou total), características pluviométricas entre outras. Assim, não existe um método melhor que outro, pois cada um carrega suas hipóteses e limites de aplicação.

Nesse sentido, reside a principal vantagem da utilização de um programa computacional que contemple mais de um método de cálculo, possibilitando ao projetista a tomada de decisão.

Tabela 7: Síntese dos volumes de reservatórios obtidos por diferentes métodos de cálculo para as áreas de captação de 50, 80, 120 e 200 m2 e número de habitantes de 3, 4 e 5 por domicílio para atendimento do consumo de água na descarga de vaso sanitário considerando as precipitações do município de Ponta Grossa, PR obtidas no Posto da Estação Pluviométrica de Ponta Grossa – Vila Velha (02550024).

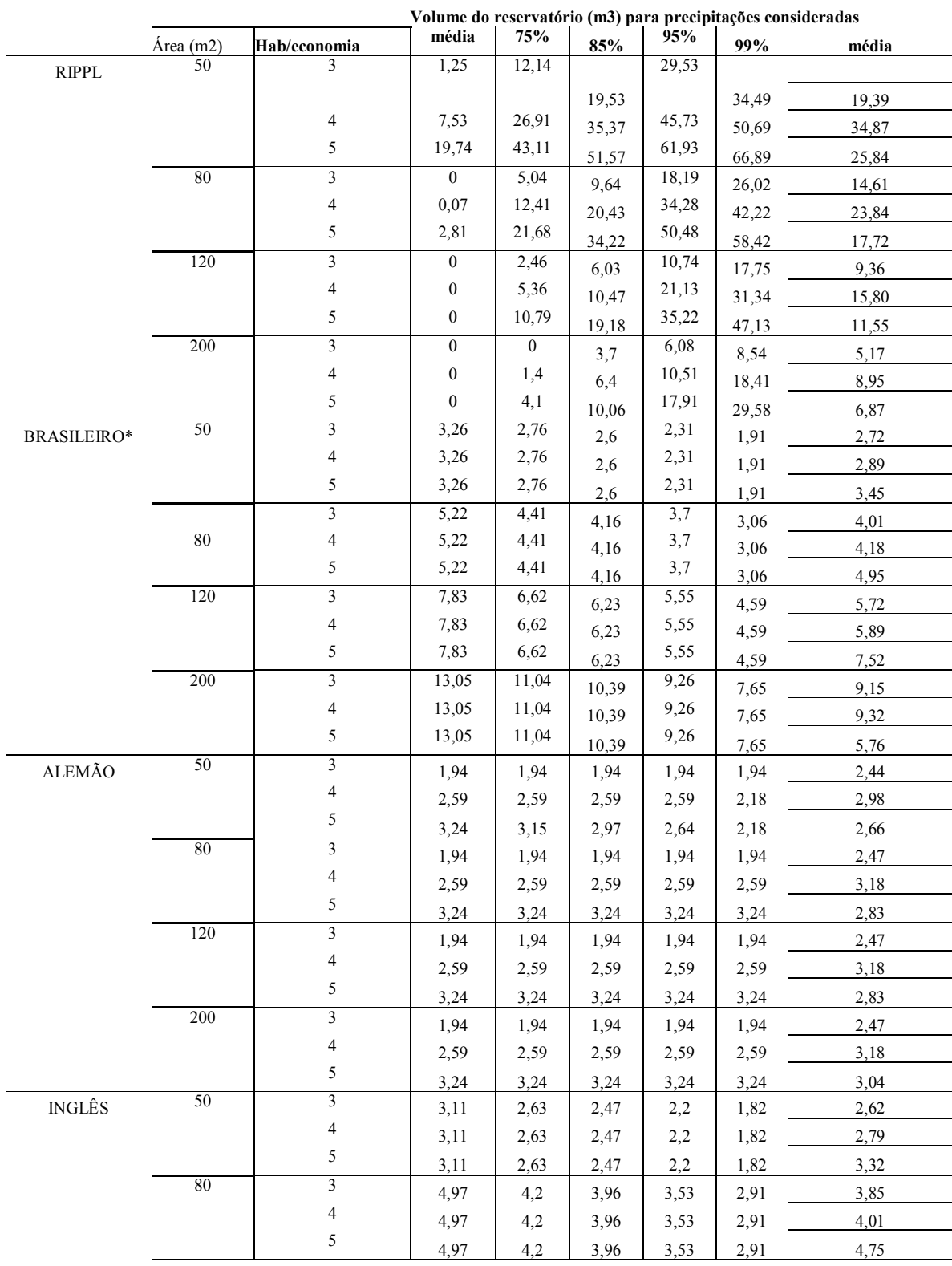

*V. 2, N<sup>o</sup> . 1, Abr/2010 Página 44* 

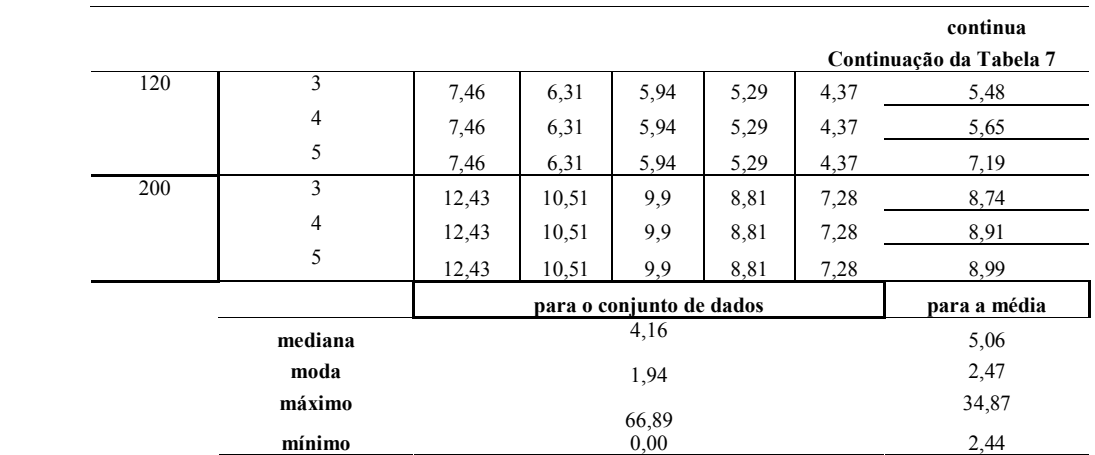

\* dados de chuva anuais considerando 1 mês com pouca chuva.

A Figura 3 apresenta uma síntese dos resultados divididos por método para cada área de projeção horizontal de telhado e número de habitantes investigados. Fica evidente a grande variação de volumes obtidos frente as variáveis e métodos investigados.

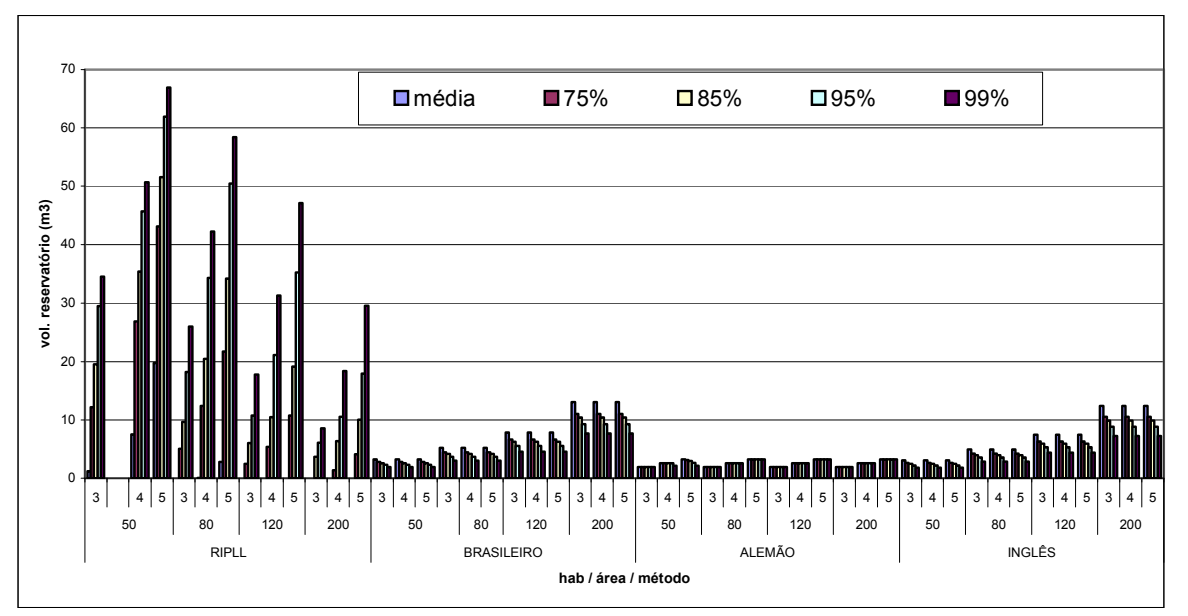

Figura 3: Síntese dos resultados obtidos para as variáveis investigadas.

A partir dos resultados obtidos por meio da aplicação dos diferentes métodos descritos nesse artigo, optou-se pela verificação do comportamento dinâmico do reservatório utilizando os volumes supostos de 0,5; 1,0; 2,0 e 2,5 m<sup>3</sup>. Para tal, foi aplicado o Método da Análise da Simulação (MAS), conforme Equações 7 e 8, utilizando de dados de chuvas diárias médias para o período de 1980 a 1994.

As Figuras 4 e 5 apresentam os resultados gráficos do balanço para o volume de reservatório de  $0.5$  e  $2.5$ m<sup>3</sup>, área de telhado de  $50$ m<sup>2</sup>, consumo referente a 3 habitantes, descarte inicial de 2mm e coeficiente de escoamento superficial de 0,8, tendo como condição inicial o reservatório cheio e vazio, identificados pelo índice a e b respectivamente. As Tabelas 8 e 9 apresentam os resultados das eficiências para as mesmas condições bem como para outras não apresentadas graficamente.

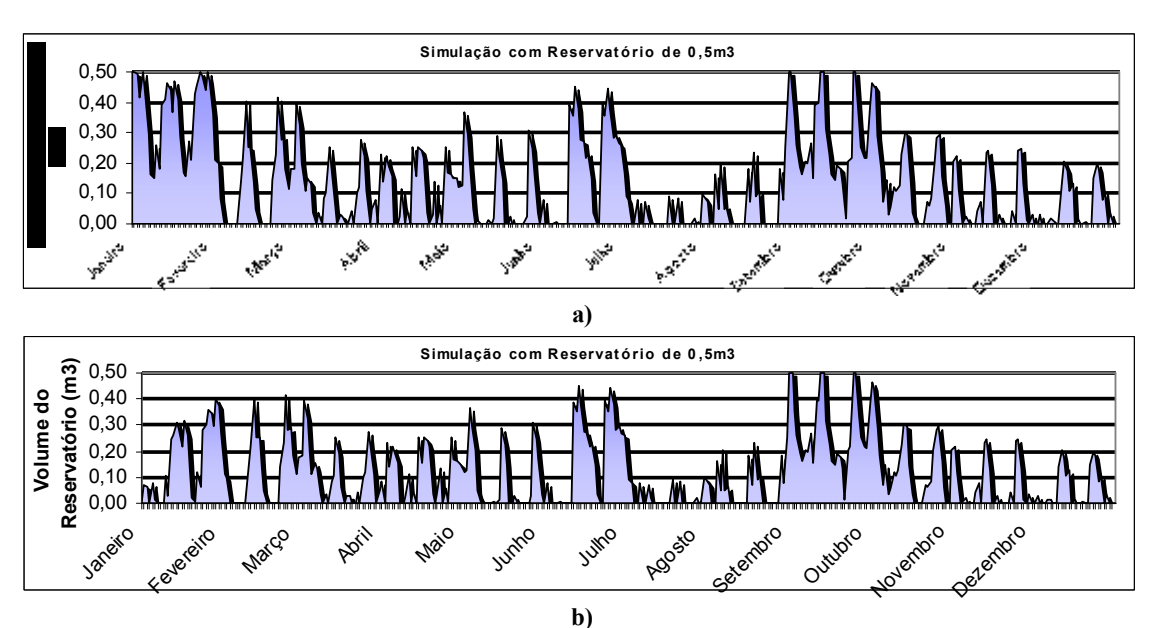

Figura 4: Simulação com volume suposto de 0,5m3. a) reservatório inicia cheio. b) reservatótio inicia vazio.

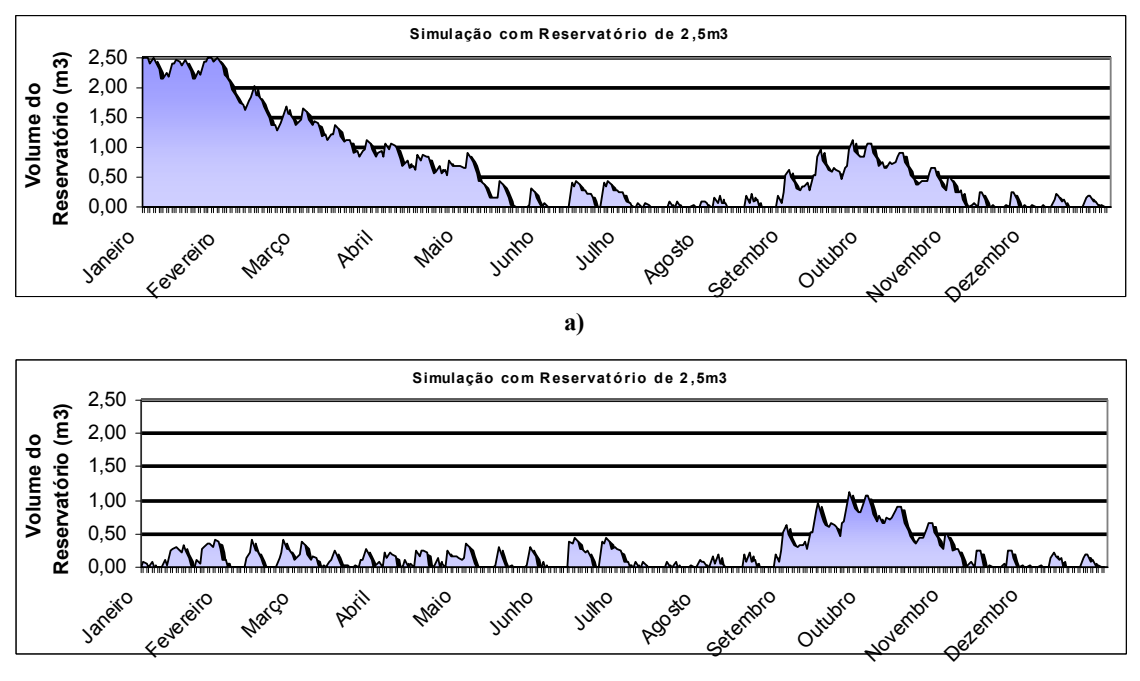

**b)** 

Figura 5: Simulação com volume suposto de 2,5m3. a) reservatório inicia cheio. b) reservatótio inicia vazio.

Evidentemente, cada método de cálculo de volume de reservatório conduz a um valor distinto e, conforme mencionado, cabe ao projetista decidir sobre a melhor alternativa para cada caso em particular.

Verifica-se que o tratamento estatístico dos dados pluviométricos influencia sobremaneira no dimensionamento do reservatório sendo os maiores valores obtidos para precipitação maiores em 99% dos casos (probabilidade de mínimo). Na aplicação da equalização de vazão (Método de Rippl-analítico) nota-se que os maiores valores de volume do reservatório são obtidos para

as menores áreas de captação. Os métodos práticos são, em geral, pouco sensíveis à variação da demanda e da área de captação.

Adicionalmente e conforme mencionado em Carvalho, Oliveira e Moruzzi (2007) a simulação do volume de água pluvial remanescente no reservatório para diferentes volumes supostos constitui um importante complemento aos resultados obtidos pelos diferentes métodos.

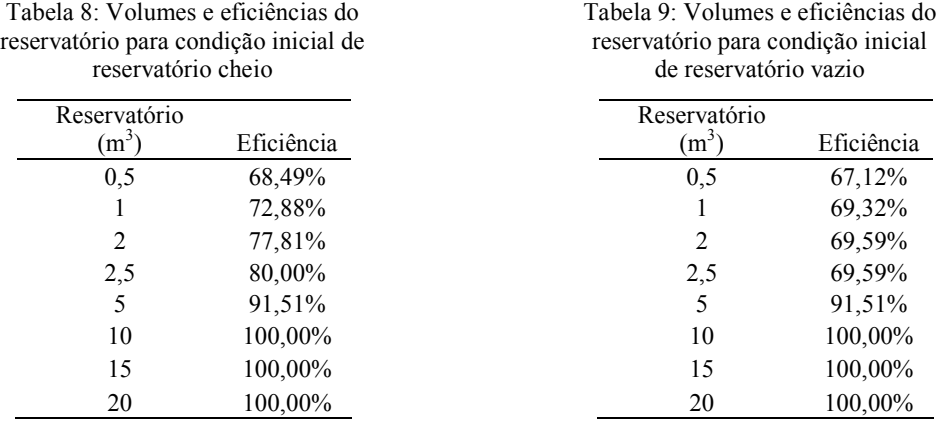

Por fim e considerando que os valores de chuva diárias médias obtidas para Ponta Grossa são representativos das condições futuras, verificou-se para as condições investigadas, que o incremento do reservatório para valores maiores que 5m<sup>3</sup> não traduz benefício ao aproveitamento.

Foge do escopo deste artigo discutir as hipóteses que levam aos diferentes volumes encontrados e a sensibilidade de cada modelo às variáveis de entrada, todavia merece destaque o fato de que a análise dos resultados obtidos por meio do REZZ constituiu uma poderosa ferramenta de suporte à decisão. Com o programa foi possível verificar rapidamente os valores obtidos para cada método preconizado pela NBR 15527/07.

### **4. CONCLUSÕES E RECOMENDAÇÃO**

Com base nos resultados obtidos nesse artigo pode-se concluir:

- a aplicação do REZZ no dimensionamento do volume de reservatório de sistemas de aproveitamento de água pluvial constituiu uma ferramenta importante de auxílio na tomada de decisão;

- com o REZZ é possível obter rapidamente os diferentes valores correspondentes ao volume de reservatório para os diferentes métodos preconizados pela NBR15527/07;

Considerando que a obtenção do volume do reservatório não faz parte do escopo desse artigo, recomenda-se uma análise pormenorizada das variáveis particulares a cada caso antes da adoção de alguns dos resultados apresentados.

### **REFERÊNCIAS**

ABNT. ASSOCIAÇÃO BRASILEIRA DE NORMAS TÉCNICAS. **NBR 10844:** instalações prediais de águas pluviais. São Paulo, 1989.

ABNT. ASSOCIAÇÃO BRASILEIRA DE NORMAS TÉCNICAS. **NBR 15527:** água de chuva:

aproveitamento de coberturas em áreas urbanas para fins não potáveis: requisitos. São Paulo, 2007.

ABNT. ASSOCIAÇÃO BRASILEIRA DE NORMAS TÉCNICAS. **NBR 5626:** instalação predial de água fria. São Paulo, 1998.

**CARVALHO, G.F., OLIVEIRA, S.C & MORUZZI, R.B.** *Cálculo do volume do reservatório de sistemas de aproveitamento de água de chuva: comparação entre métodos para aplicação em residência unifamiliar*. In: SIMPÓSIO NACIONAL DE SISTEMAS PREDIAIS, 10, 2007, São Carlos. Anais…São Carlos: UFSCar, 2007. 1 CD-ROM.

**NASCIMENTO, P.H.R & MORUZZI, R.B..** Programa computacional de suporte a decisão para calculo de reservatório de armazenamento em sistemas de captação e aproveitamento de água pluvial em áreas urbanas In, 25 Congresso de Engenharia sanitária e Ambiental. Anais...Recife, 2009 artigo aceito para publicação, aguarda impressão.

**SISTEMAS DE INFORMACAO HIDROLOGICAS** – HIDROWEB. Agência Nacional de Águas (ANA) disponível no em: http://hidroweb.ana.gov.br/ acesso em 26/06/2009.